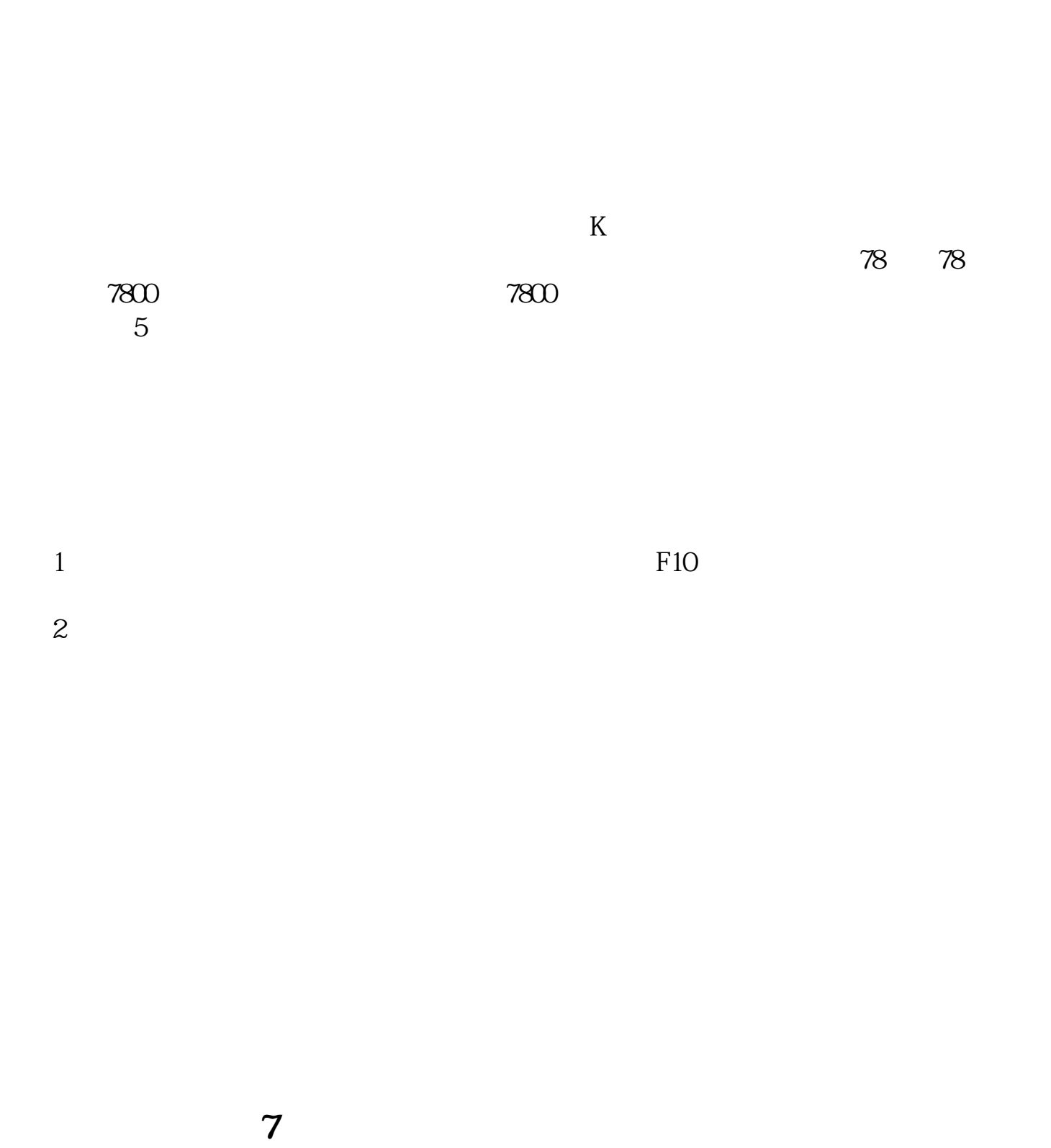

 $\alpha$ :  $\alpha$  ,  $\alpha$  ,  $\alpha$ 

**如何查看股票入选价;如何查询股票入市时的价格-**

9:15—9:25,9:15—9:20 9:20—9:25  $9\,25 - 9\,30$ 14:57—15:00 连续竞价是指对买卖申报逐笔连续撮合的竞价方式,时间:9:30—11:30,13:0 0—15 00 13 00 14:57

IPO F10 K  $IPO$  K  $1$ 

the F10, the K K is the H  $\alpha$  K is the H  $\alpha$ 

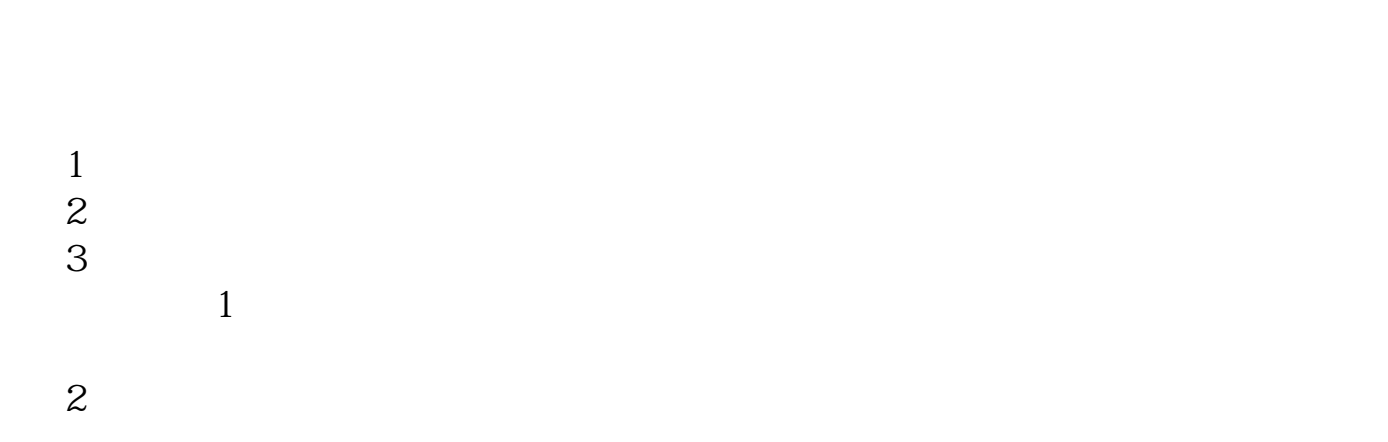

参考资料来源:搜狗百科-股票市值

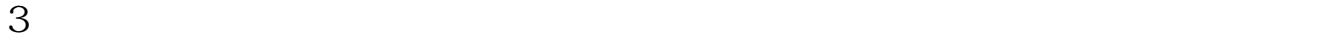

 $4<sub>1</sub>$ 

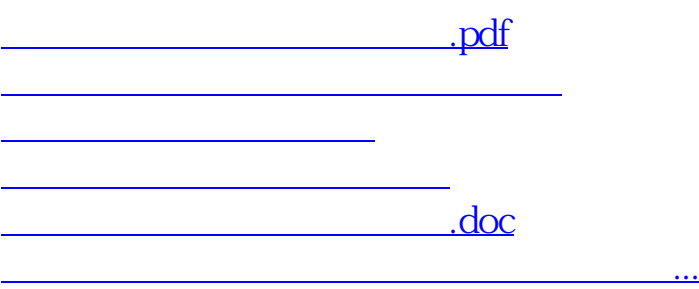

<https://www.gupiaozhishiba.com/read/33397173.html>